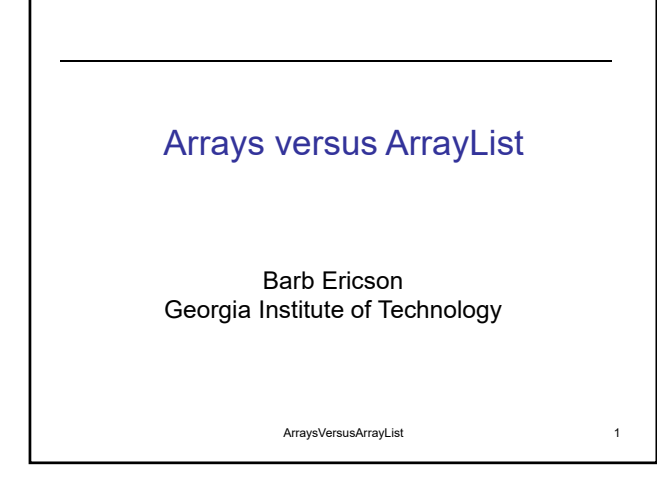

# Learning Goals

- Understand when you might want to use an array
- Understand when you might want to use an ArrayList
- Understand the major differences between Arrays and ArrayLists
- Understand how to use an Iterator

ArraysVersusArrayList 2

## Arrays

- We use arrays to hold many things of the same type
	- Like sample values in a sound
	- Like pixels in a picture
- We can create arrays of primitive types or objects
	- double[] gradeArray = new double[10];
	- Picture[] pictureArray; // declare the pictureArray
	- $-$  pictureArray = new Picture[5]; // create the array
- We don't have to name each element – We name the array
	- We use indices to access each element (starting at 0) • pictureArray[3];

ArraysVersusArrayList 3

### Benefits of Arrays

- Holds many items that are related and are of the same type
- Quick access to any item based on the index of that item
	- Calculates address based on the size of items in the array and distance from the beginning of the array
- Easy to loop through all items in the array – Can use a for-each loop

ArraysVersusArrayList 4

1

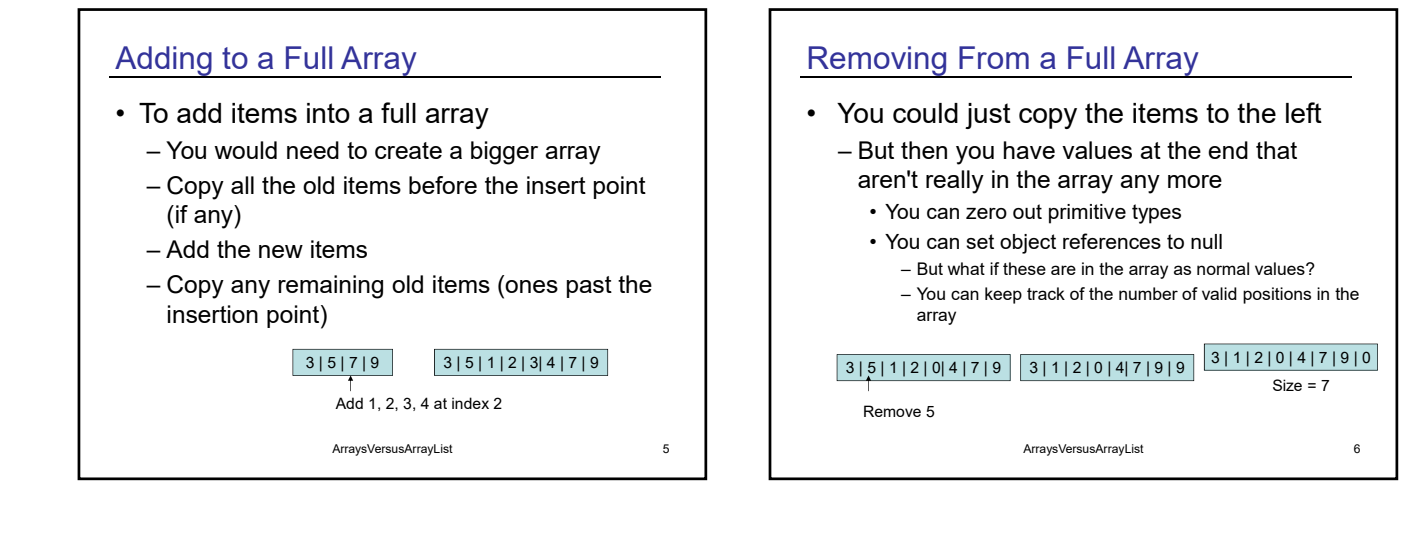

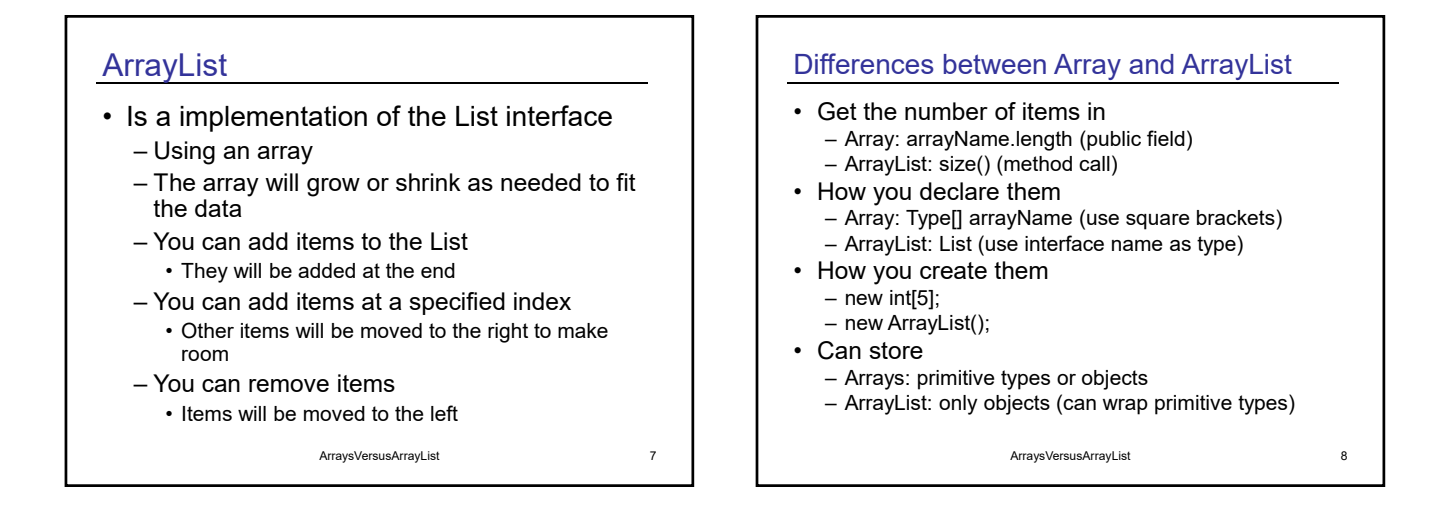

# Interface Name as Type

- Any class that implements an interface *can* be referred to by a variable that is declared with the interface type
	- ArrayList implements the List interface
	- $-$  List pictureList = new ArrayList();
	- This allows you to change your mind in the future about which class to use and only change the code in one place
		- Where you create the list
		- Instead of everywhere you specify the type

ArraysVersusArrayList 9

### Processing a List

- If you just want to loop through all items in a list
	- Use a for-each loop
- If you want to remove an item from the list during the loop
	- Use an Iterator and call remove on the Iterator
- If you want to add an item to the list during the loop
	- Use a ListIterator

ArraysVersusArrayList 10

# Processing a List using a While Loop

- You can also process a list using a while loop
	- But be careful if you remove items from the list during the loop
	- Only increment the index if you didn't remove an item from the list
		- int index = 0; while (index < theList.size()) {
		- obj = theList.get(index);
		- if (obj.test()) theList.remove(index); else index ++;
		- }
- It is easier to use an iterator

ArraysVersusArrayList 11

## **Iterators**

- Really an interface with these methods: – hasNext() returns a boolean value
	- next() returns the next item in the list
	- remove() returns the last returned item from the list
		- Iterator iterator = theList.iterator();
		- while (iterator.hasNext()) { obj = iterator.next();
		- if (obj.test()) iterator.remove();
	- }

ArraysVersusArrayList 12

# **ListIterator**

### • An interface

- Inherits from the List interface
- Allows you to process a list from the front or back
	- hasNext() or hasPrevious() to test for elements
	- next() or previous() to get an element
- Can add or set items in the list
	- add(E o) before next or set(E o) to replace last

ArraysVersusArrayList 13

# **Summary**

- Use arrays to hold groups of data of the same type
	- Especially when the size of the data is known and doesn't change
- Use ArrayList to hold objects in order
	- Especially when you don't know how much data to expect
	- And there may be some additions or deletions
	- There isn't too much data
- Use iterators to process a list
	- Especially if you want to remove or add items during the loop

ArraysVersusArrayList 14